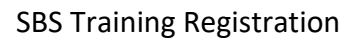

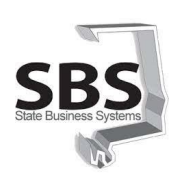

## **SBS Training Registration**

The SBS Training Registration page is used to access training programs available through State Business Systems (SBS). These programs include STAARS Financial, and eSTART, as well as the Alabama Buys training.

First time users (or if you change agencies) are required to create your User ID and Password. Accounts must be created using your state credentials. Once your registration has been approved, sign in and select the program(s) you access to view and register for upcoming training.

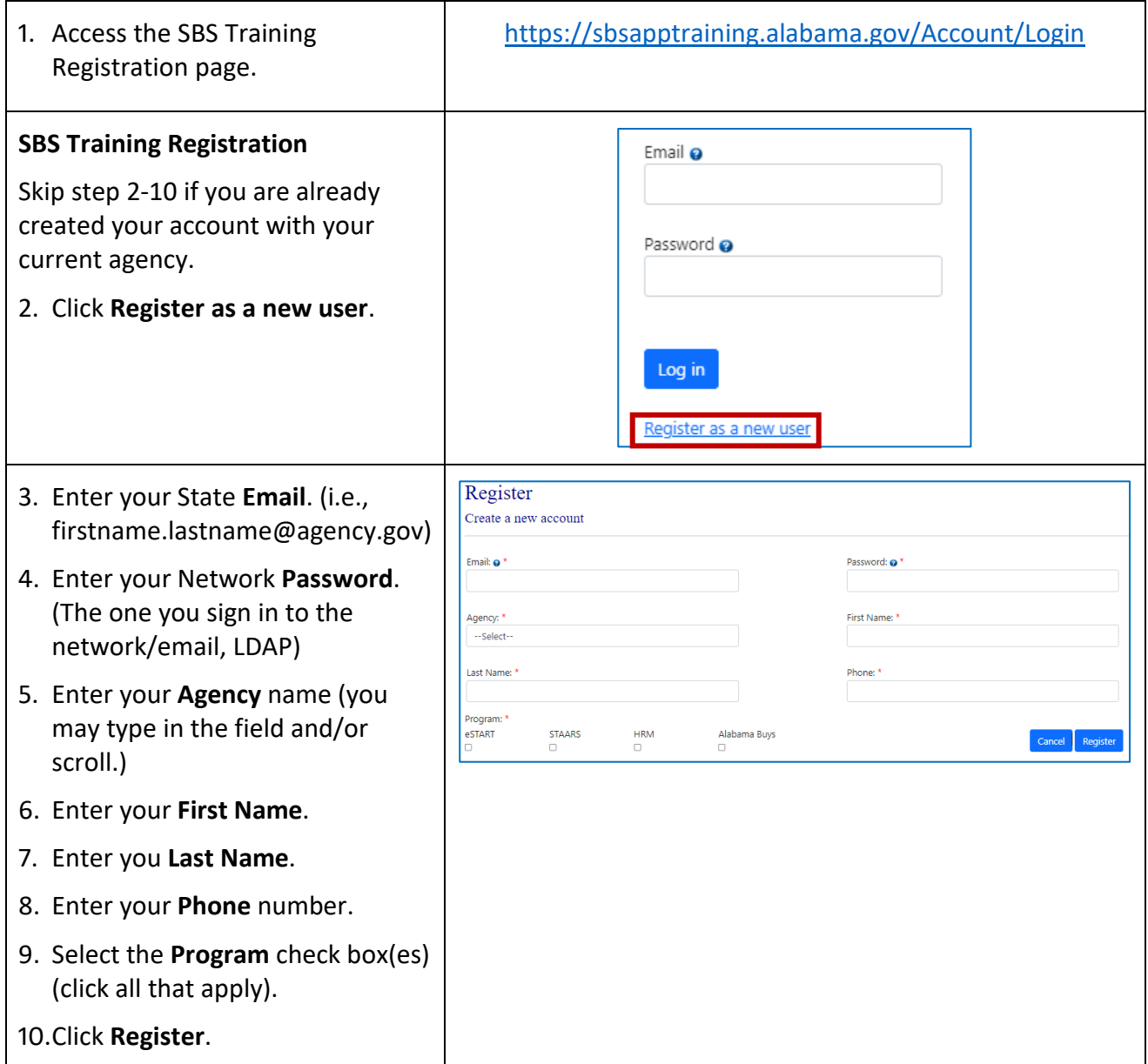

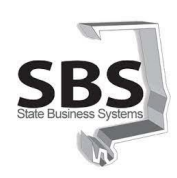

## SBS Training Registration

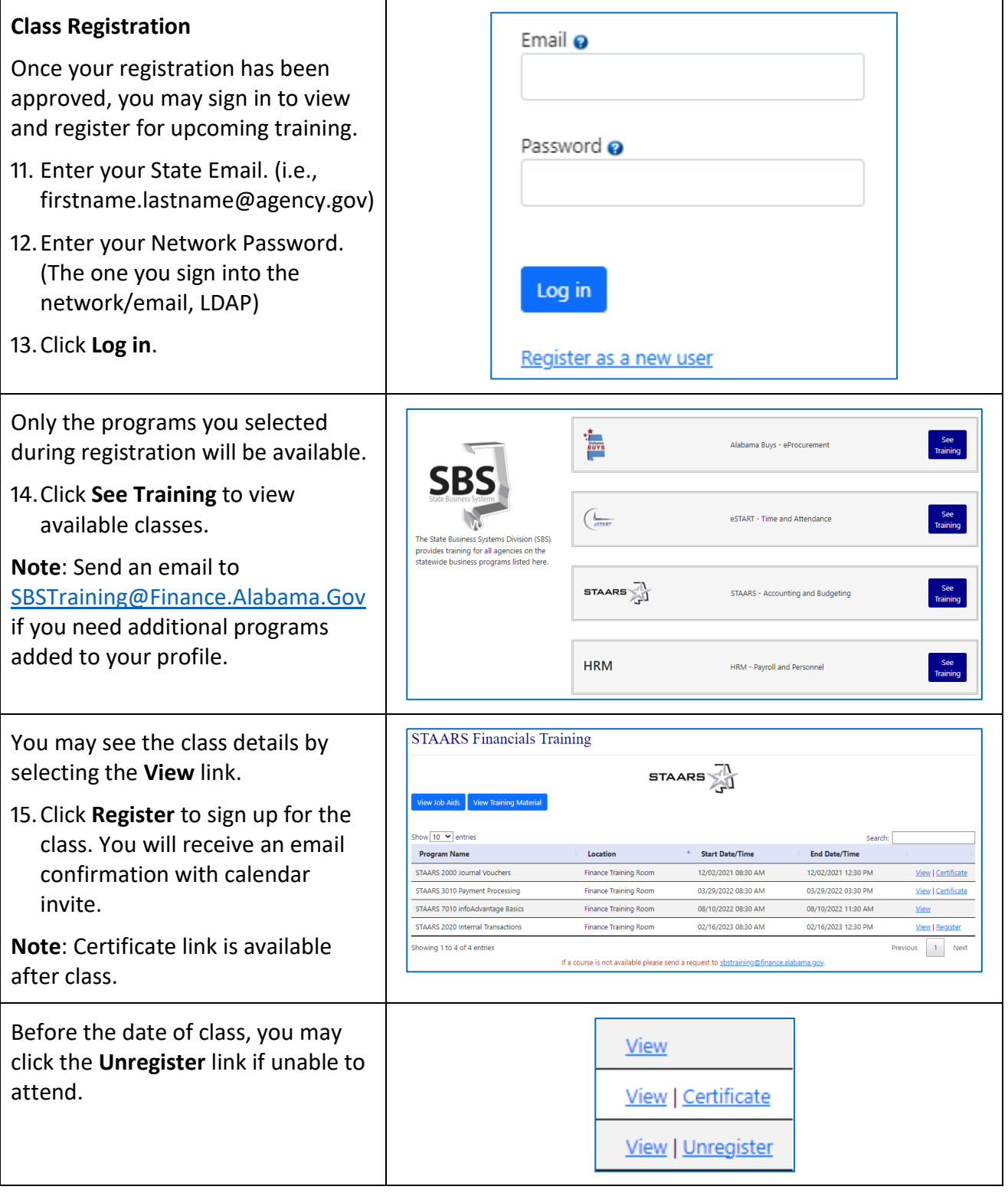

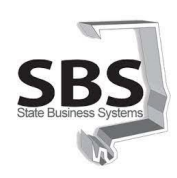

## SBS Training Registration

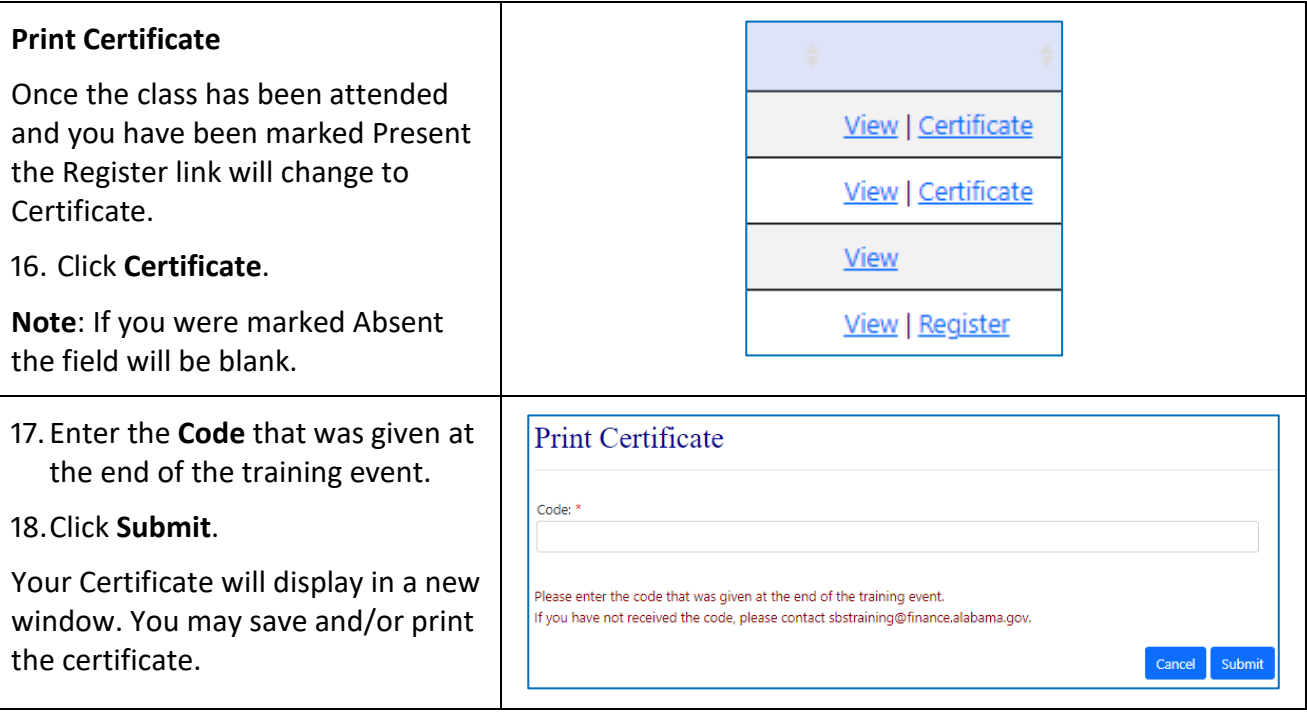